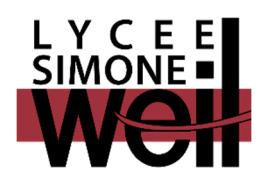

## *INSCRIPTION A L'ENSEIGNEMENT OPTIONNEL DE L'EPS EN CLASSE DE SECONDE*

L'enseignement optionnel d'éducation physique et sportive prolonge l'enseignement commun en offrant la possibilité à l'élève d'enrichir ses expériences grâce à l'approfondissement ou à la découverte de nouvelles activités physiques sportives et artistiques.

Il engage également l'élève dans de nouvelles expériences collectives autour d'un projet et d'une étude thématique.

Il vise particulièrement à accroître l'autonomie de l'élève, à enrichir sa compréhension et son vécu des pratiques physiques sportives et artistiques, et à mieux situer ces pratiques dans diverses problématiques de société.

Cet enseignement peut être un vrai moyen de progresser dans les différentes activités et d'approfondir les connaissances dans différents domaines liés aux sports et peut être en cela une approche de l'orientation en STAPS.

De ce fait, il est un vrai atout dans le dossier de l'élève demandant cette orientation après le Bac.

Les élèves de troisième peuvent dès leur rentrée scolaire 2021 intégrer l'enseignement optionnel de l'EPS selon leurs résultats scolaires, leur motivation et leur investissement sportif extra-scolaire.

Les activités proposées en seconde sont :

ESCALADE / VOLLEY-BALL / NATATION SAUVETAGE / réflexions théoriques

Si vous souhaitez intégrer en classe de seconde à la rentrée 2021 l'option EPS, vous devez remplir le formulaire de pré-inscription (à retirer auprès de l'administration du lycée S. WEIL ou le télécharger sur le site du lycée) et le rendre accompagné des bulletins scolaires de 3ème (1er et 2<sup>e</sup> trimestres) avant le **20 mai 2021 à David.Dell-Aquila@ac-lyon.fr**

Après concertation avec l'équipe pédagogique, nous vous informerons début juillet si votre candidature est ou non retenue.

Sportivement, l'équipe EPS.

*ATTENTION : le fait de candidater pour l'option EPS n'a aucune incidence sur la procédure d'affectation en classe de seconde. Un élève sera retenu et inscrit dans l'option EPS uniquement s'il a d'abord été affecté au lycée via la procédure AFFELNET. Concernant cette procédure, vous renseigner auprès de votre collège.*